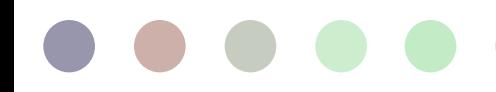

## **Guide d'utilisation de la liste de contrôle de la politique A3**

## 56 POLITIQUES, 113 PAYS, 1 LISTE DE CONTRÔLE

L'Atlas des Adolescents pour l'Action (A3) est une suite d'outils qui résume la vie et les besoins des adolescents du monde entier afin de promouvoir une prise de décision fondée sur des données probantes. Grâce à des données accessibles et faciles à saisir en un seul clic, l'A3 comble le fossé entre les décideurs et les données factuelles afin d'éclairer les politiques et les programmes.

La liste de contrôle des politiques A3, créée par le GIRL Center du Population Council, présente une liste de politiques nationales relatives aux adolescents dans neuf domaines thématiques, et indique si les pays ont adopté chaque politique. La liste de contrôle présente un aperçu des engagements pris pour atteindre le bien-être des adolescents par le biais de politiques axées sur les adolescents.

En juillet 2022, la liste de contrôle des politiques comprend 56 politiques, qui ont été suivies pour 113 pays à revenu faible ou intermédiaire (PRFM). Cette liste de politiques n'est pas exhaustive, et des politiques supplémentaires seront ajoutées à la liste de contrôle chaque année.

Ce guide fournit un aperçu étape par étape de la manière d'utiliser la liste de contrôle des politiques A3. Pour en savoir plus sur la méthodologie utilisée pour établir la liste des politiques, consultez notre [dossier méthodologique.](https://a3.popcouncil.org/wp-content/uploads/2022/07/A3-Policy-Checklist-Methodology-Brief_July2022_Final.pdf)

## MODE D'UTILISATION DE LA LISTE DE CONTRÔLE DE LA POLITIQUE DE L'A 3

 Commencez par sélectionner un domaine thématique sous "Domaine" et une région géographique sous "Sélectionner une région" (Figure 1).

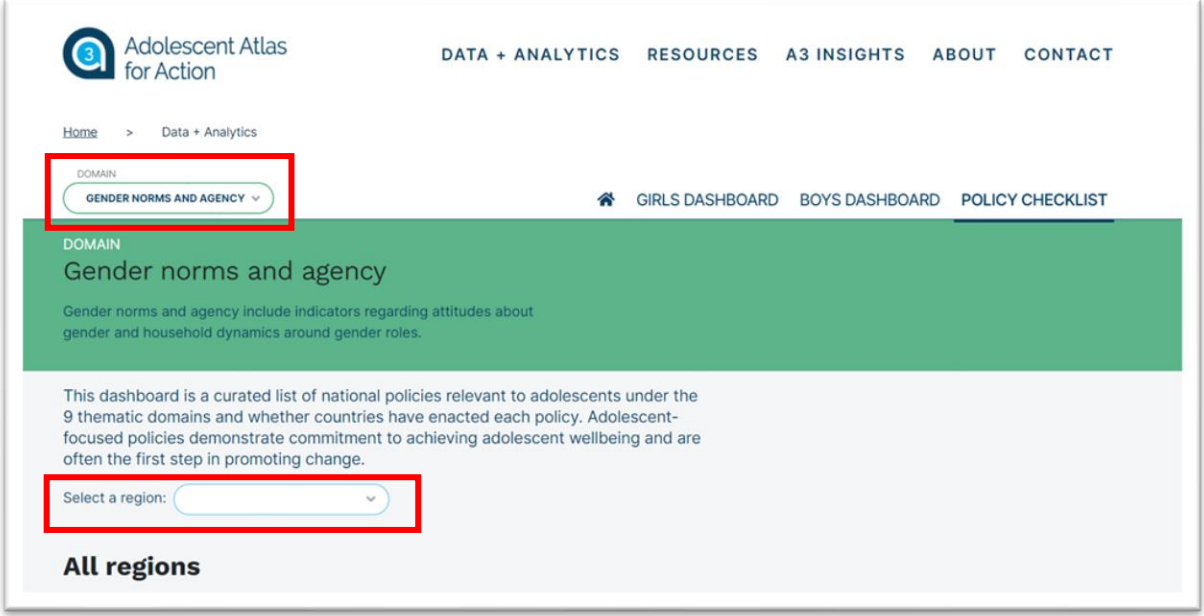

*Figure 1 Sélection d'un domaine et d'une région*

 Une fois le "domaine" et la "région" sélectionnés, la liste de contrôle s'affiche avec une liste de politiques spécifiques au domaine (Figure 2).

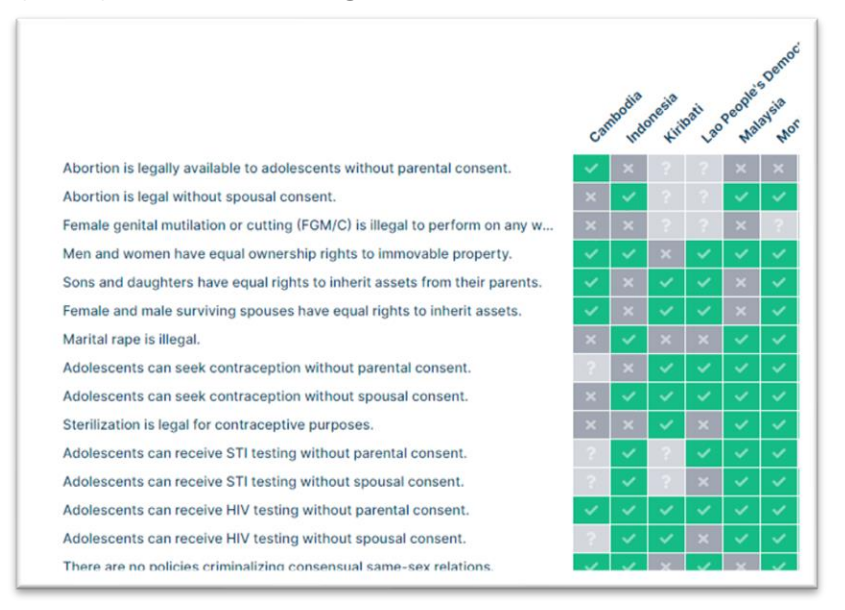

*Figure 2 Liste des politiques relevant du domaine "Normes et agence de genre" pour la région "Asie de l'Est et Pacifique".*

Chaque carré représente le statut d'une politique dans chaque pays :

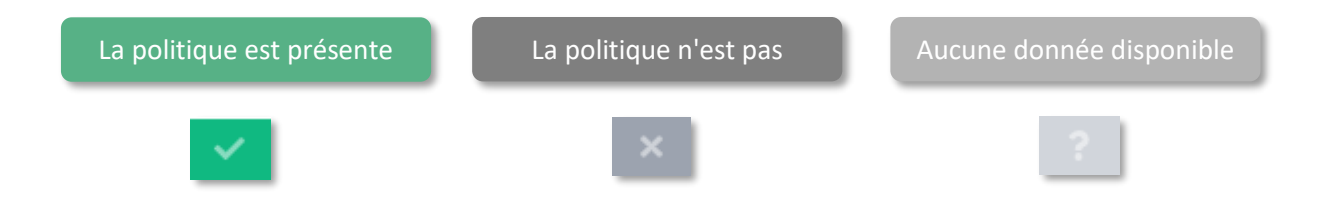

 Choisissez une politique, naviguez vers un pays d'intérêt et survolez le carré correspondant (Figure 3). Une boîte de dialogue apparaîtra avec le nom du pays, la politique concernée et le statut de la politique correspondante, comme indiqué ci-dessus.

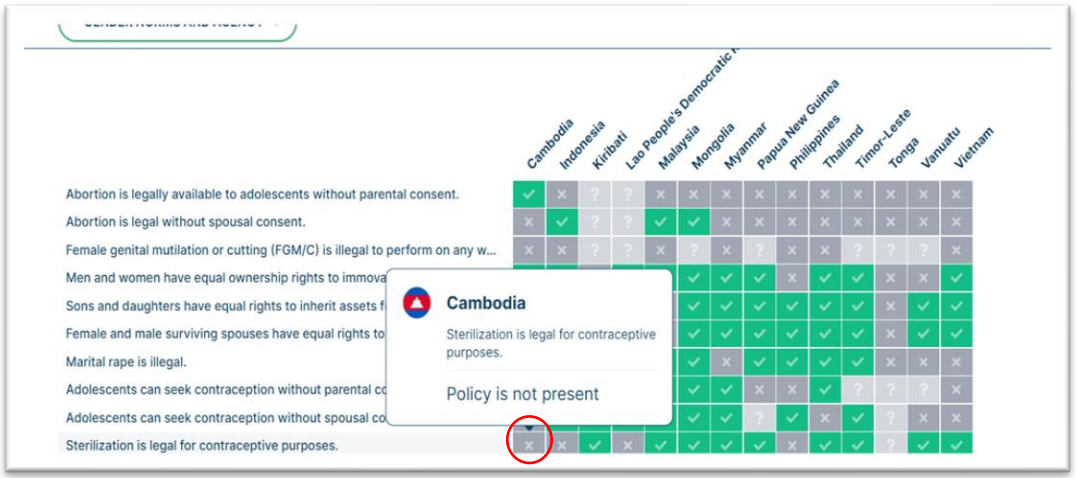

*Figure 3 Le Cambodge dispose d'une politique confirmant que la stérilisation est légale à des fins contraceptives.*

 Des notes sont incluses dans la boîte de dialogue dans les cas où une politique est techniquement présente selon une base de données ou une documentation officielle mais présente des exceptions ou des considérations importantes (voir Figure 4).

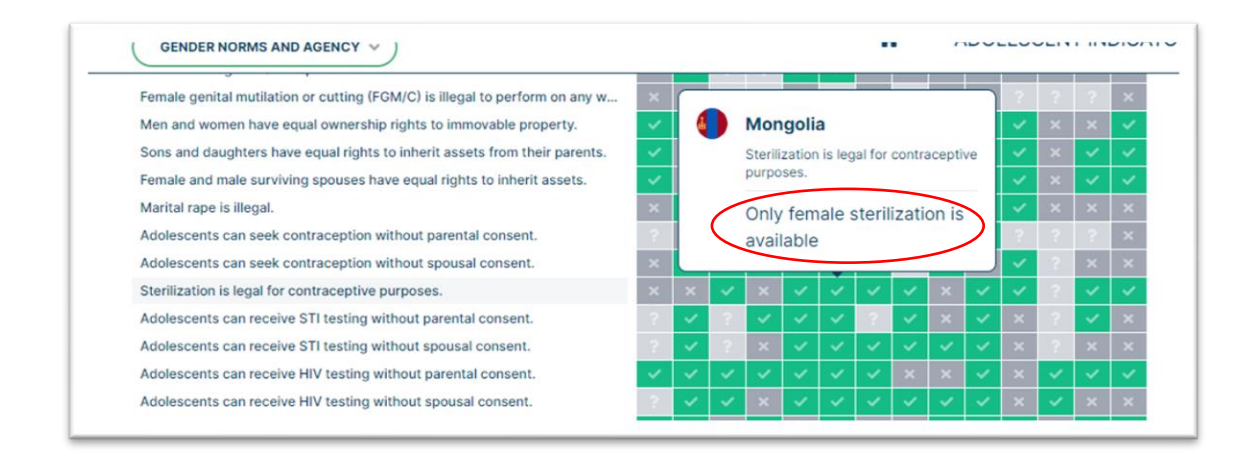

*Figure 4 La Mongolie a une politique confirmant que la stérilisation est légale à des fins de contraception ; cependant, seule la stérilisation féminine est disponible.*

 Cliquez sur le carré pour obtenir plus d'informations sur l'applicabilité de la politique aux Objectifs de développement durable (ODD) 2030, sa pertinence pour la santé et le développement des adolescents, ainsi que des références hyperliées (Figure 5).

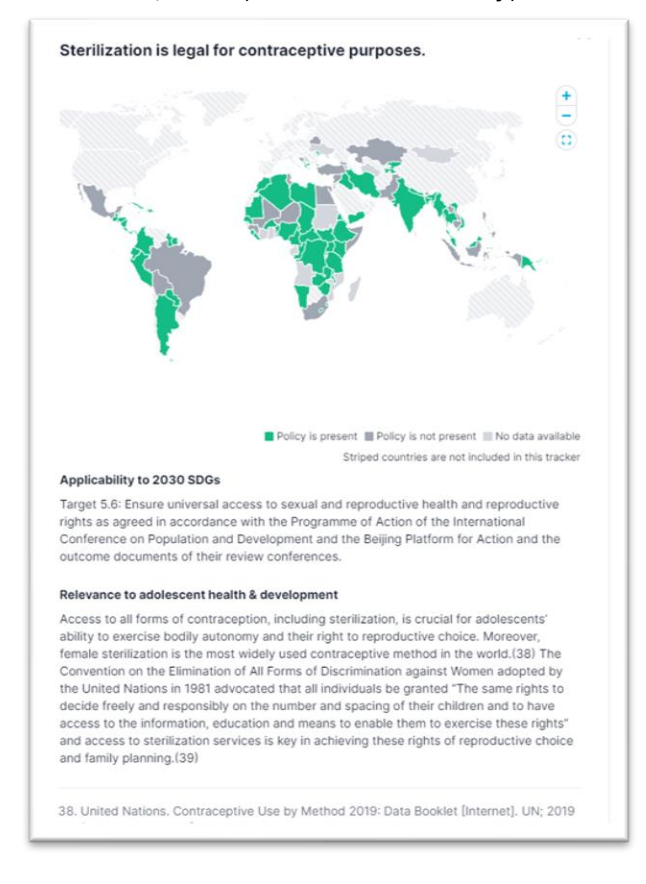

*Figure 5 Détails sur l'applicabilité de la politique aux ODD 2030, la pertinence pour la santé et le développement des adolescents, et les références hyperliées*

- Pour télécharger les données de la liste de contrôle des politiques, cliquez sur le bouton "Télécharger les données" pour la version tableur de la liste de contrôle.
- Dans la version téléchargeable de la liste de contrôle sur tableur, "1" indique qu'une politique est présente. Une cellule vide indique qu'une politique n'est pas présente, et "n/a" indique qu'aucune donnée n'est disponible. Les cellules avec des notes indiquent que la politique est présente selon une base de données ou une documentation officielle, mais qu'il existe des exceptions importantes inscrites dans la politique qui doivent être prises en compte. Voir le tableau ci-dessous pour plus d'exemples.

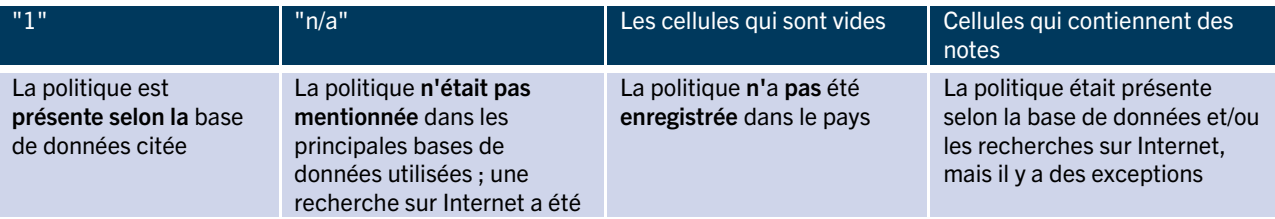

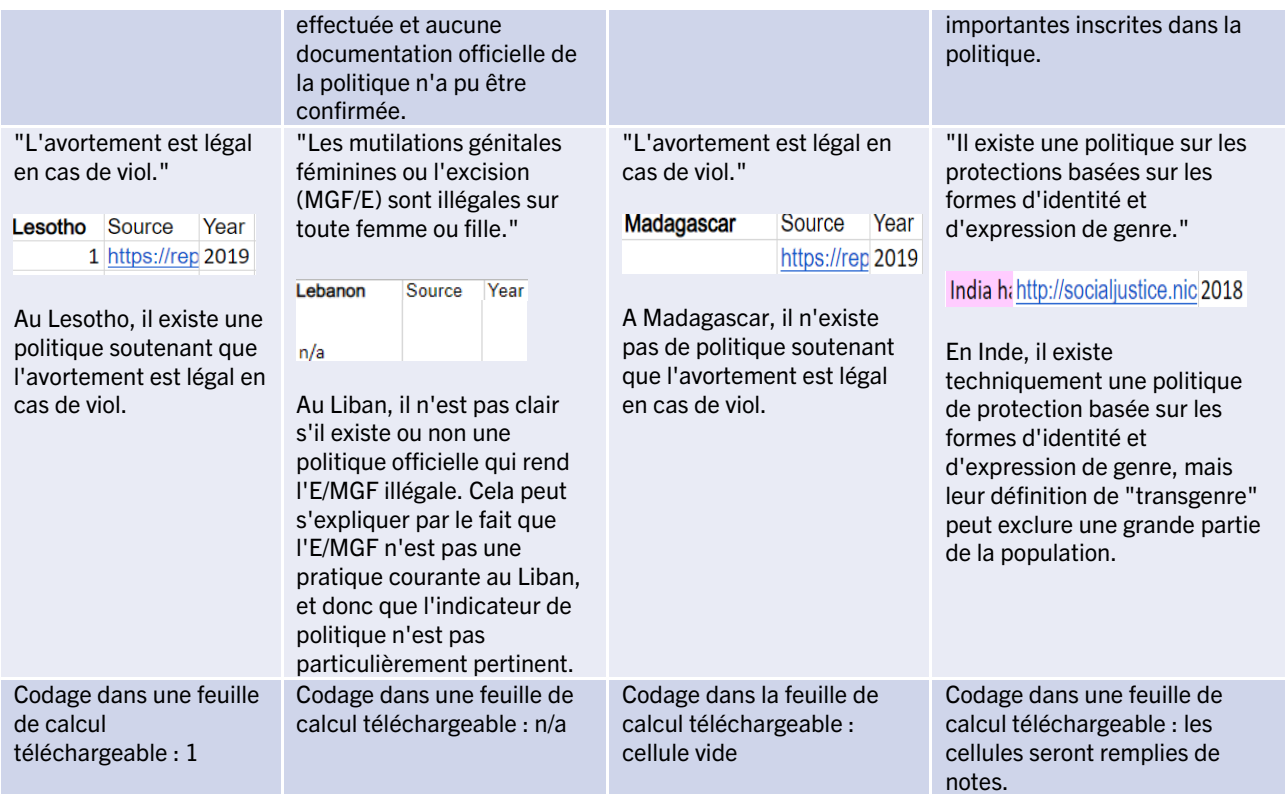

Pour toute demande de renseignements supplémentaires, veuillez nous contacter à l'adress[e a3@popcouncil.org.](mailto:a3@popcouncil.org)

Préparé par Yeeva Cheng et Cara Kraus-Perrotta

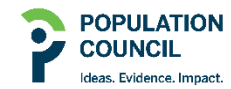

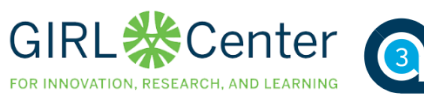

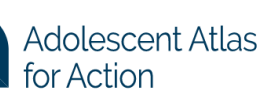

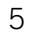